Unix Manual Global Variables [Declaration](http://begin.org-document.ru/goto.php?q=Unix Manual Global Variables Declaration) [>>>CLICK](http://begin.org-document.ru/goto.php?q=Unix Manual Global Variables Declaration) HERE<<<

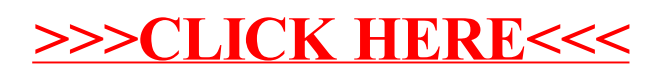